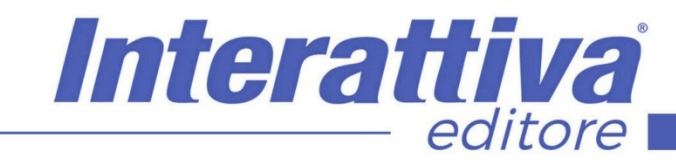

# COMPETENZE DIGITALIT

# *Il SEO Copywriting: audit e scrittura*

mediante nozioni utili ad affrontare una corretta comunicazione semantica in ottica SEO di propri lavori. Dal capire quali sono e come correggere i principali errori nei settaggi di una sitemap, al gestire una scrittura on-page in grado di garantire un ottimo posizionamento organico

delle proprie pagine.

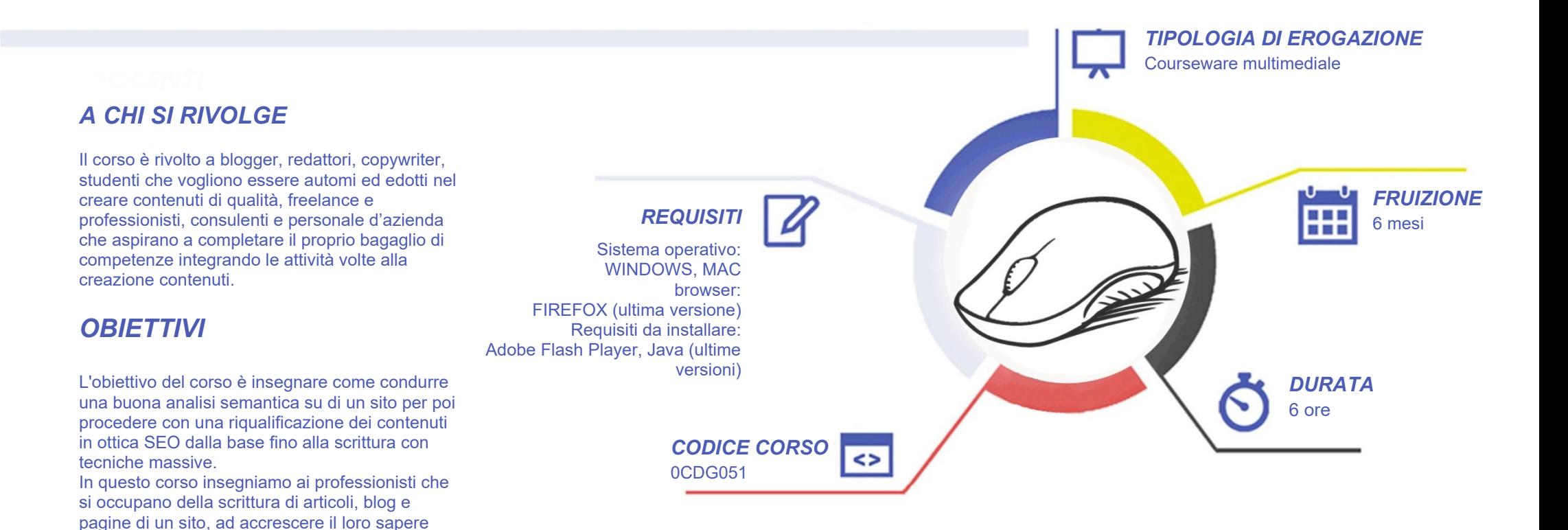

# COMPETENZED GITALD

# *CONTENUTI*

#### Il concetto di "Content is King"

- Introduzione dell'autore
- La storia dei motori
- Glossario e acronimi
- 10 anni di SEO in 5 esempi
- I canali dell'organico
- Semantica e comunicazione
- Dalla teoria alla pratica
- La SEO classica con un esempio
- L'avvento della SEO moderna
- Le regole nella pubblicazione
- Il calcolo di una strategia
- Le regole di usabilità
- Analisi di una lavorazione moderna
- L'ultimo passaggio: il mondo engine
- Il glossario al contrario

#### La gestione di un Audit

- Analizzare gli errori in una sitemap
- Analizzare gli errori lato semantico
- All in One versus Yoast SEO
- I settaggi delle sitemap: la gestione di AIO
- Dividere le lingue utilizzando lo stesso DB
- Dividere le lingue separando i DB

#### La riqualificazione di contenuti esistenti

- Introduzione al SEO copywriting
- Come scrivere un URL
- Come scrivere un H1
- Come scrivere un METATITLE
- Come scrivere un H<sub>2</sub>
- Come scrivere un PARAGRAFO
- Come scrivere una METADESCRIPTION
- Come scrivere nelle RISORSE
- I diversi sistemi di scrittura

#### La creazione di una campagna massiva

- Premesse relative il vostro primo progetto TRIAL
- Attivazione gratuita degli strumenti di lavoro
- Il valore aggiunto della funzione HELP
- Creazione di una tavola progetto
- Calcolo e creazione delle chiavi
- Creazione dei contenuti del progetto
- Creazione del TEMPLATE SEO
- Inserimento dei PLACEHOLDER
- Generazione del progetto
- I principali errori da evitare
- Attivazione IMPORTER XML
- Attivazione ADMIN SEO
- Controllo settaggi SITEMAP
- Importazione e pubblicazione del progetto
- Comunicazione sitemap ai motori

# *I VANTAGGI DELL'E-LEARNING*

*- Risparmio in termini di tempi/costi - Piattaforma AICC/SCORM 1.2 conforme agli standard internazionali - Accessibilità ovunque e in ogni momento* 

*- Possibilità di rivedere le lezioni anche dopo aver terminato il corso*

Come condurre una analisi post lavorazione

Interattiva

editore

- Le analisi post pubblicazione
- Come verificare di aver fatto una buona lavorazione
- Cosa significa raggiungere un obiettivo
- Gli algoritmi segreti di Google Kindle Edition

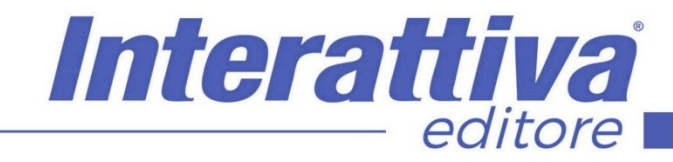

# COMPETENZE DIGITALIT

# *ESERCITAZIONI*

All'interno del corso vi saranno momenti di verifica aventi come oggetto domande attinenti all'argomento appena trattato. In caso di risposta errata, l'utente non potrà proseguire o concludere la formazione se non affrontando nuovamente il momento di verifica.

# *SUPERAMENTO*

Una volta seguite tutte le lezioni proposte nella loro interezza di tempo è possibile ottenere l'attestato di superamento del corso.

Gli attestati conseguibili sono nominali per singolo corso ed è possibile ottenerli solo al corretto completamento del momento formativo finale.

### *CERTIFICAZIONI*

Gli attestati rilasciati permettono di acquisire competenze secondo quanto indicato dal Framework DigComp 2.1 e, quindi, sono in grado di attestare in maniera oggettiva le competenze digitali necessarie per operare correttamente a livello professionalizzante nel lavoro in Europa.

# *I VANTAGGI DELL'E-LEARNING*

*- Risparmio in termini di tempi/costi - Piattaforma AICC/SCORM 1.2 conforme agli standard internazionali - Accessibilità ovunque e in ogni momento - Possibilità di rivedere le lezioni anche dopo aver terminato il corso*